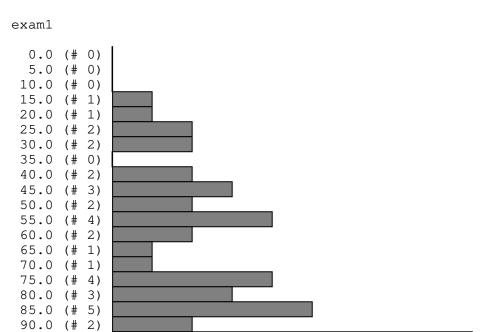

3314/47 = 70.51063829787235

95.0 (# 9) 100.0 (# 3)